## KALMA\_E2F1\_TARGETS

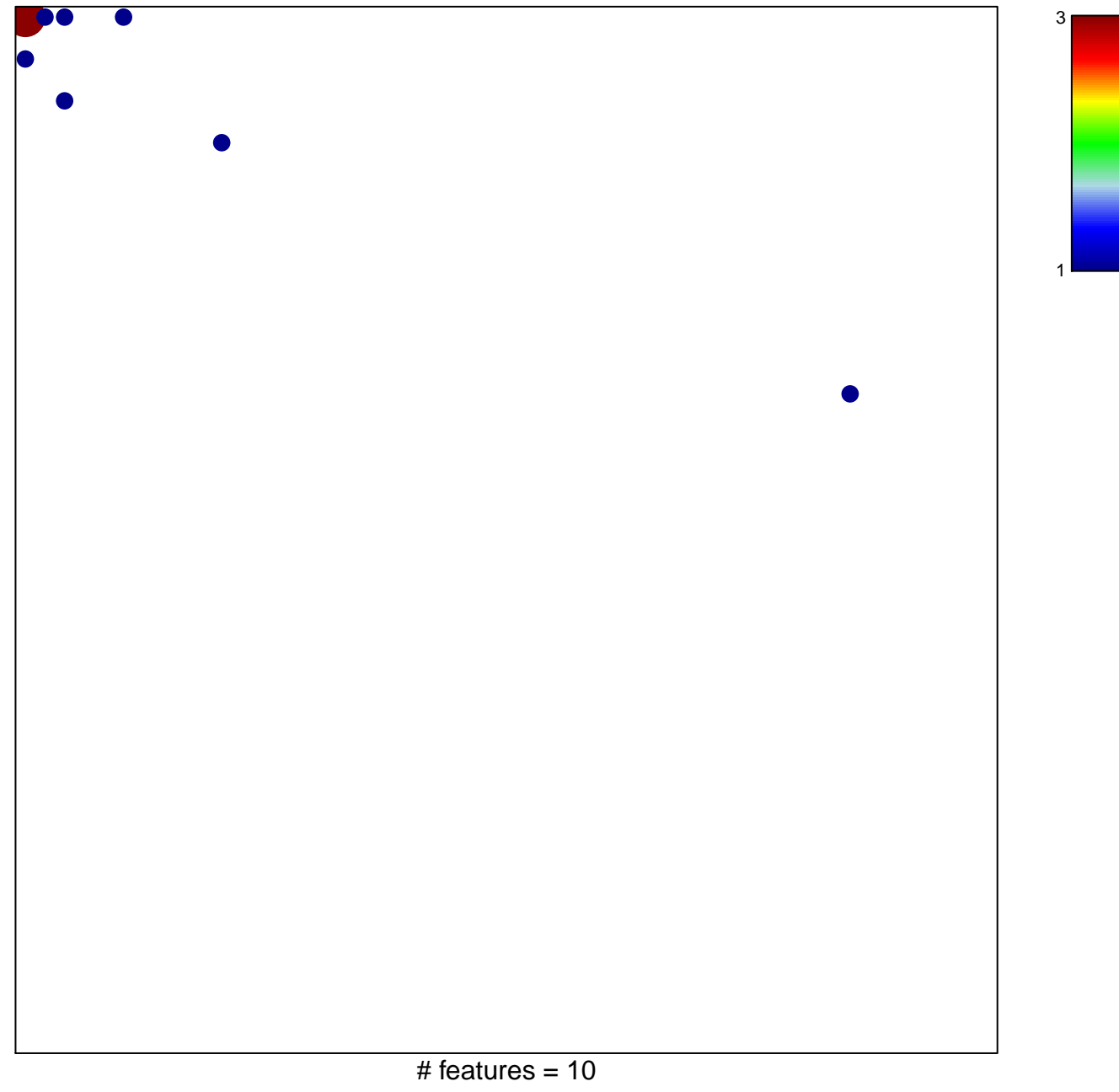

chi-square  $p = 0.73$ 

## **KALMA\_E2F1\_TARGETS**

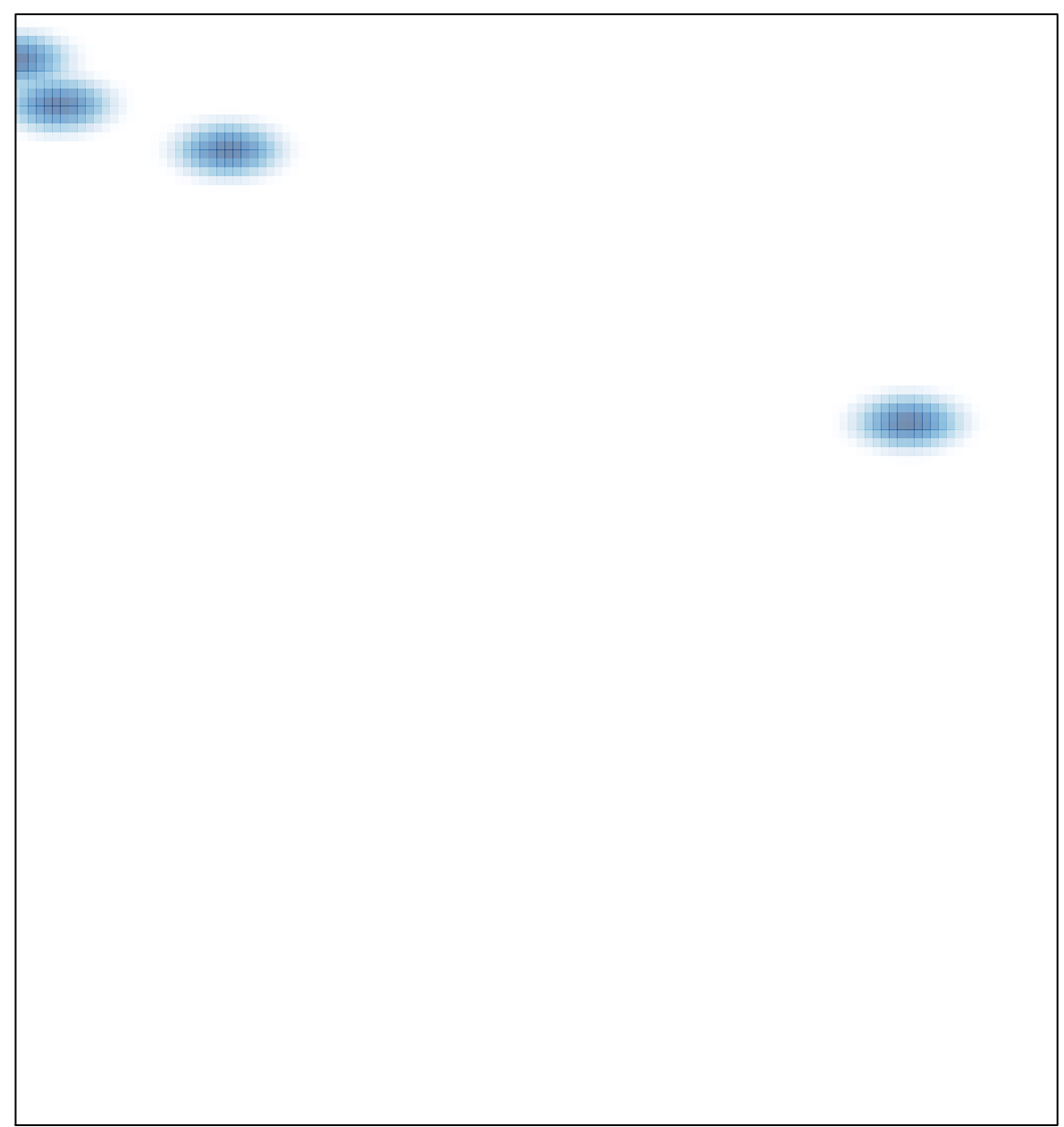